## **Datenblatt – I.C.Line 4.6**

TALOS bietet in seinem modularen Aufbau maximale Flexibilität für Ihre Anforderungen. In den Kernbereichen Zeitwirtschaft und Zutrittskontrolle sind viele weitere Optionsmodule für bestimmte Aufgabenbereiche erhältlich. Neben dem klassischen Lizenzkauf kann die TALOS Software auch in der Cloud betrieben werden.

### **Funktionsübersicht**

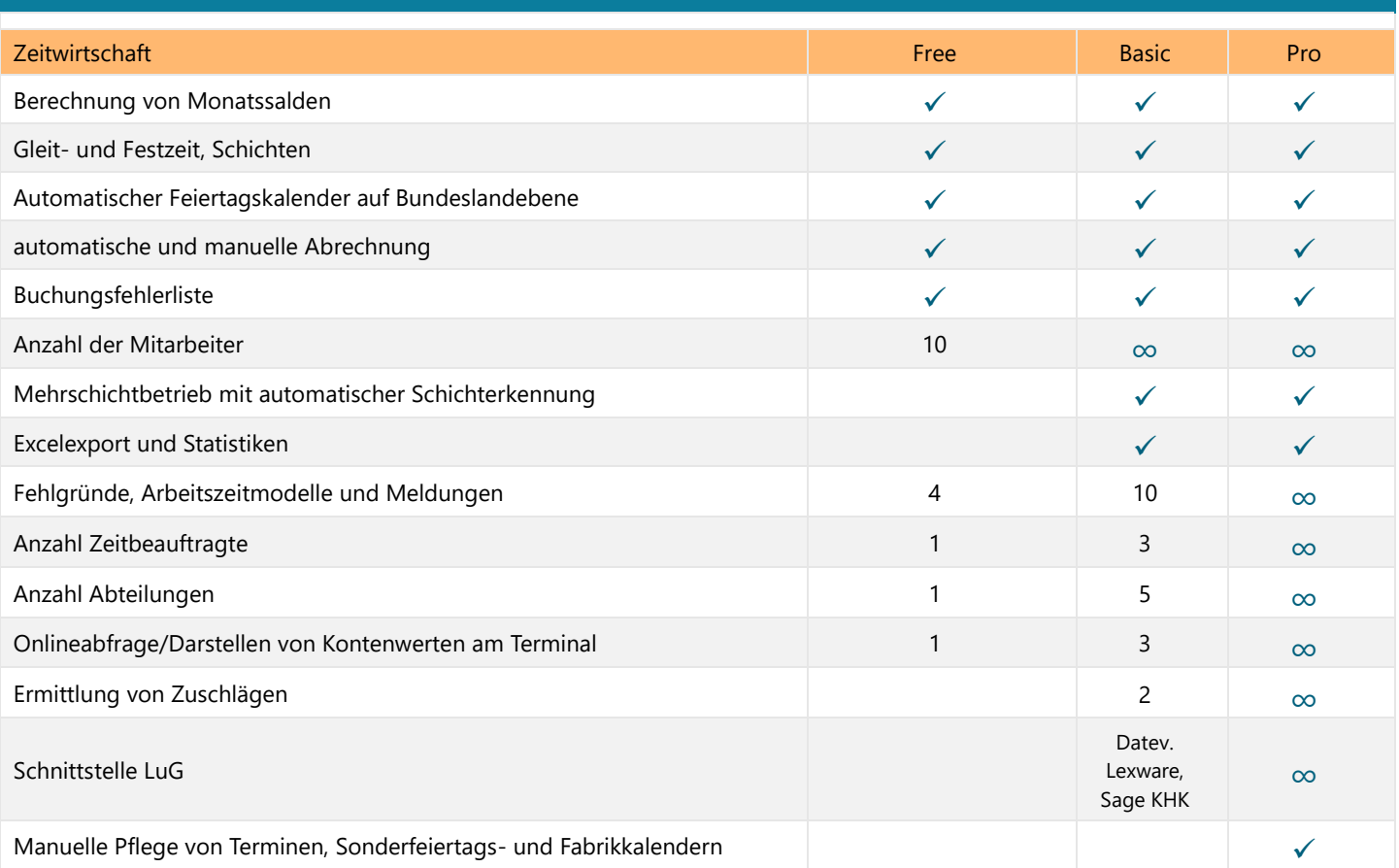

### **Systemanforderungen** Betriebssystem Server: ab Windows Server 2008 R2 Client: Windows 10, Windows 11 Hardware-Server Prozessor: min. Intel i5 RAM-Speicher: min. 8 GB bis 1.000 Mitarbeiter, min. 16 GB ab 1.000 Mitarbeiter Festplattenspeicher: min. 20 GB frei für die Anwendung und Daten Hardware-Client Prozessor: min. Intel i3 RAM-Speicher: min. 4 GB (32 Bit) oder min. 8 GB (64 Bit) Festplattenspeicher: min. 1 GB für die Anwendung Benötigte Vorinstallationen Framework .Net 3.5 und 4.8 Portfreigabe: Port 2638 für Datenbank, Port 12000 für Prorouter Firewall und Virenscanner Ggf. Anpassen der Einstellungen

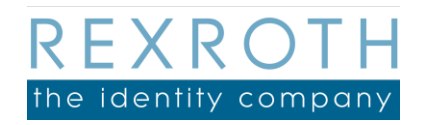

B. REXROTH the identity company GmbH Siemensstraße 23 63768 Hösbach

# **Datenblatt – I.C.Line 4.6**

### **Funktionsbeschreibung**

#### Berechnung von Monatssalden:

Auf Basis der laufenden Zeitbuchungen über den aktuellen Monat hinweg werden die Summen der einzelnen Zeitkonten verrechnet. Dies dient der Übersicht über die verschiedenen Informationen für die Personalabteilung, der Vorgesetzten und für den Mitarbeiter selbst.

#### Gleit- und Festzeit:

Die TALOS Zeitwirtschaft ist in der Lage, die verschiedenen Grundlagen der Arbeitszeit abzubilden. Sowohl Mitarbeitende mit fest definierten Arbeitszeitbeginn und -ende als auch die flexible Variante der Gleitzeit können in den Stammdaten festgelegt werden

#### Schichten:

Ein wichtiger Bestandteil der Zeitwirtschaft für Schichtbetriebe ist die korrekte Erfassung der einzelnen Schichten und deren Besonderheiten wie Arbeitsbeginn und -ende sowie der Turnus des Schichtwechsels. Diese werden in der TALOS Zeitwirtschaft hinterlegt, um eine automatische Berücksichtigung zu gewährleisten.

#### Automatischer Feiertagskalender auf Bundeslandebene:

Für jedes Bundesland wird ein eigener Feiertagskalender hinterlegt, der die Feiertage automatisch in die Kalenderansicht für den Benutzer hinterlegt. So erkennt das System eigenständig den Feiertag und behandelt ihn entsprechend der Konfiguration der Zeitwirtschaft, z.B. indem an diesem Tag spezielle Zuschläge für gearbeitete Stunden gutgeschrieben werden.

#### Automatische und manuelle Abrechnung:

Die korrekte Abrechnung der Arbeitszeiten am Ende des Monats ist eine der wichtigsten Aufgaben einer Zeitwirtschaft. Im TALOS System kann der Abrechnungszeitpunkt zur automatischen Abrechnung definiert werden. Zusätzlich ist auch der manuelle Anstoß der Abrechnung jederzeit möglich, um nach Änderungen eine erneute Abrechnung durchführen zu lassen.

#### Buchungsfehlerliste:

Mit Hilfe der Liste ist eine übersichtliche und einfache Abarbeitung der fehlgelaufenen Buchungen für die Zeitbeauftragten möglich. Bearbeitete Fälle verschwinden aus der Liste, sobald die Korrektur gespeichert wurde. So kann sichergestellt werden, dass nach der Abarbeitung aller gemeldeten Buchungsfehler eine saubere Abrechnung erfolgen kann.

#### Mehrschichtbetrieb mit automatischer Schichterkennung:

Für Unternehmen mit mehreren Schichten erleichtert die automatische Schichterkennung die Abläufe mit einer Zeitwirtschaft. Das System erkennt anhand der Uhrzeit der Kommen-Buchung in welcher Schicht der Mitarbeiter arbeitet und berechnet entsprechend die geltenden Zuschläge.

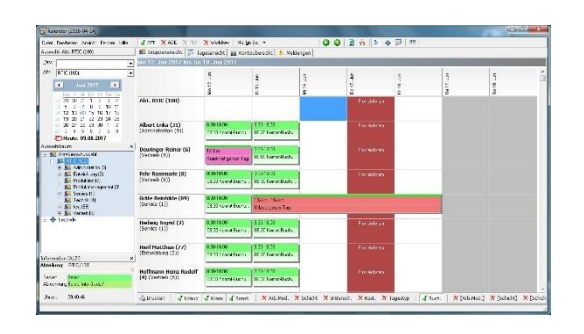

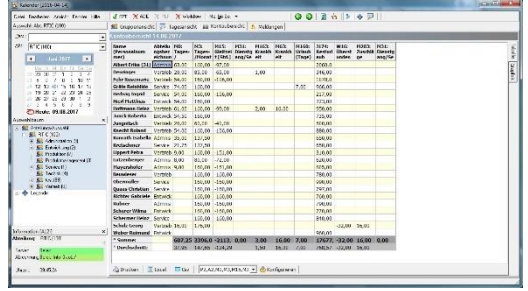

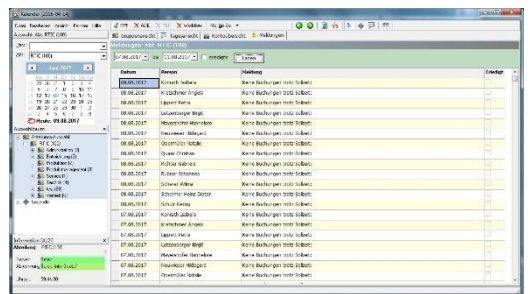

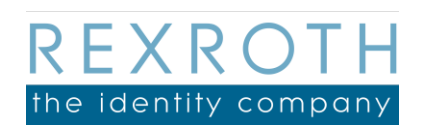

B. REXROTH the identity company GmbH Siemensstraße 23 63768 Hösbach

# **Datenblatt – I.C.Line 4.6**

## **Funktionsbeschreibung**

#### Excelexport und Statistiken:

Damit Auswertungen aus dem Zeitwirtschaftssystem weiterverarbeitet werden können, ist der Export von Auswertungen an Excel jederzeit möglich. Mit Hilfe der Statistiken können verschiedene Zeitkonten bzw. Lohnarten gegenüber gestellt werden. Mittels der Eingabe weiterer Parameter generiert das System eine anforderungsspezifische Statistik.

#### Fehlgründe:

Um nicht nur die Anwesenheitszeiten, sondern auch die Abwesenheitszeiten korrekt darstellen zu können, bietet das System die Erfassung verschiedener Fehlgründe. Einige standardmäßige Fehlgründe lassen sich durch eigene Definitionen ergänzen.

#### Arbeitszeitmodelle:

Arbeitszeitmodelle beinhalten alle relevanten Informationen zur Arbeitszeit eines Mitarbeiters. Sie sind komplex aufgebaut und ermöglichen dadurch einen hohen Automatisierungsgrad der Zeitwirtschaftssoftware.

#### Meldungen:

Das System kann verschiedenste Ereignisse melden und diese in der Buchungsfehlerliste darstellen. Damit ist eine schnelle Bearbeitung anstehender Meldungen möglich.

#### Darstellen von Kontowerten am Terminal:

Damit Mitarbeiter eigenständig Informationen abrufen können, haben sie am Terminal die Möglichkeit, verschiedene Kontowerte direkt abzurufen. Z. B. Urlaub, Überstunden etc.

#### Ermittlung von Zuschlägen:

Gerade im Schichtdienst werden für bestimmte Arbeitszeiten Zuschläge auf die geleistete Arbeitszeit nötig. Damit hier kein Mehraufwand entsteht, kann die TALOS Zeitwirtschaft aufgrund von Regeln eigenständig den korrekten Zuschlag ermitteln.

#### Schnittstelle Lohn- und Gehalt (LuG):

Für die optimale Anbindung der Zeitwirtschaft an die Prozesse der Abrechnung bietet TALOS eine Schnittstelle zu unterstützten Lohn- und Gehaltsanwendungen (LuG) an. So werden die Zeitsalden aus der Abrechnung direkt an das zuständige LuG-Programm übergeben und können dort direkt weiterverarbeitet werden.

#### Manuelle Pflege von Terminen, Sonderfeiertags- und Fabrikkalendern:

Wiederkehrende Termine und Sonderfeiertage sind so konfigurierbar, dass sie automatisch im Kalender erscheinen. Zusätzlich bietet die TALOS Zeitwirtschaft die Möglichkeit, diese manuell zu pflegen. So können auch einmalige Termine und Sonderfeiertage (z. B. Firmenjubiläum) eingetragen und mit speziellen Verrechnungsregeln für die Arbeitszeit versehen werden.

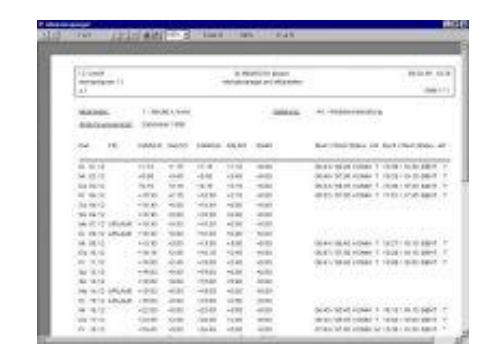

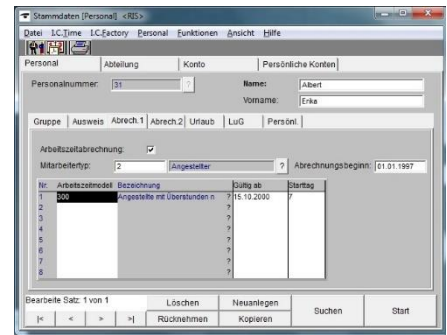

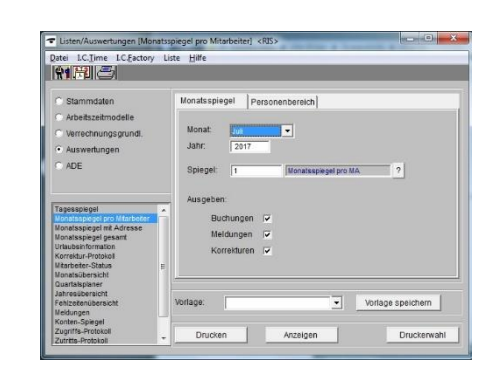

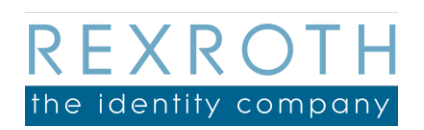

B. REXROTH the identity company GmbH Siemensstraße 23 63768 Hösbach

## **Datenblatt – I.C.Line 4.6**

### **Erweiterungen**

#### Mitarbeiter-Selfservice

Das Erweiterungsmodul Mitarbeiter-Selfservice beinhaltet die folgenden 3 webbasierenden Services:

#### Anzeigetableau:

Das Anzeigetableau bildet in einer Übersicht die Anwesenheiten der einzelnen Mitarbeiter ab. Farbliche Markierungen zeigen diverse Status wie z. B. Urlaub, Krankheit, Dienstreise etc. an.

#### Webterminal:

Das Webterminal simuliert über den Browser ein Zeiterfassungsterminal. Über den Buchungsmodus können Echtzeit-Buchungen erfasst werden, z. B. Kommen, Gehen, Pause, Arztgang usw. Der Infomodus liefert den Mitarbeitern den Monatsspiegel zur Ansicht mit Übersicht von Gleitzeit, Urlaub, Krankheitstagen und Überstunden.

Auch die einzelnen Buchungen und die Salden der Arbeitszeitkonten können separat eingesehen werden.

#### Workflow:

Der Workflow dient der Urlaubsplanung und -beantragung. Sobald ein Mitarbeiter Urlaub beantragt, wird eine E-Mail an den Vorgesetzten gesandt, der die Beantragung genehmigen oder ablehnen kann. Als Entscheidungshilfe wird die gesamte Abteilung mit geplanten und genehmigten Urlaubstagen angezeigt, um Überschneidungen zu vermeiden. Außerdem können im Workflow nachträglich Buchungen erfasst werden. Diese sind auch über den Beantragsungslauf vom Vorgesetzten zu genehmigen.

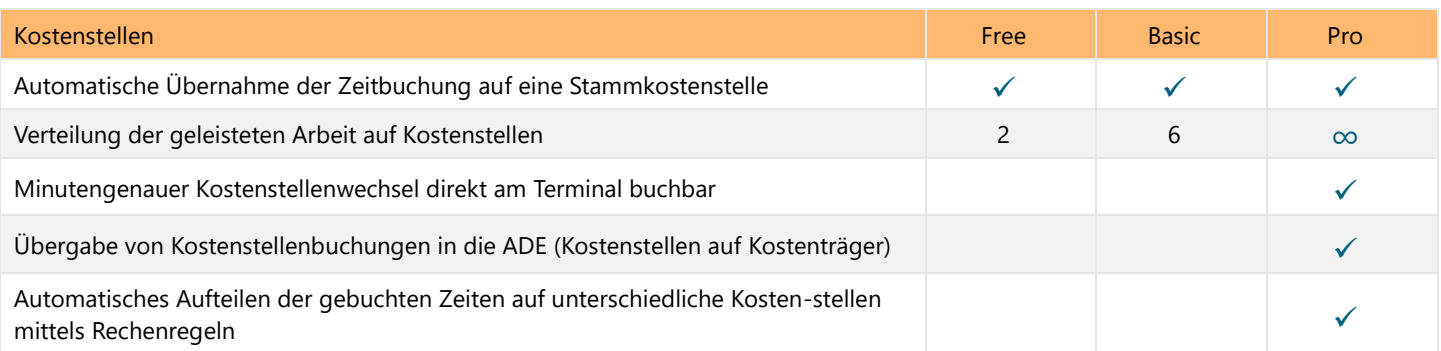

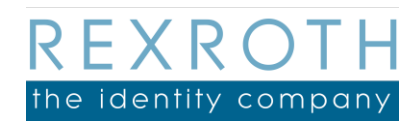

B. REXROTH the identity company GmbH Siemensstraße 23 63768 Hösbach